## **Creating a MiSite**

A MiSite is a MiServer website. MiServer 3.0 has a built-in MiSite, MS3, which contains examples, samples and documentation. MS3 is a fully functional MiSite, however, it is likely more complex in scope and structure than most users will need.

## **Recommended Folder Structure for a MiSite**

A MiSite can be installed in a single folder, but we recommend that you adopt a folder structure similar to this:

MiSiteRoot

contains your MiPages, additional folders can be used to organize a large MiSite \Code

contains any application code you want loaded when the MiSite starts \Templates

contains any MiPage templates to give your MiSite a specific look and feel

\Config

contains site-level configuration settings

\Styles

contains CSS stylesheets for your MiSite \Images

contains images used in your styles

## **Recommended Location for Your MiSite**

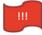

Since a MiSite is just a folder, you can put it pretty much anywhere. However, two places not that we discourage installing under either the MiServer folder, or the program files folder where Dyalog APL is stored.

## **Sample MiSite**

A bare-bones sample MiSite can be found in the MiSite folder under the MiServer folder. You can copy the MiSite folder in its entirety to a new location in order to give yourself a starting point for your own MiSite.